# **附件七 JCR 資料庫論文檢索說明**

1. 網址:

[http://admin-apps.webofknowledge.com/JCR/JCR?SID=R2NlefoIhE2G16mLOFd&locale=](http://admin-apps.webofknowledge.com/JCR/JCR?SID=R2NlefoIhE2G16mLOFd&locale=en_US) [en\\_US](http://admin-apps.webofknowledge.com/JCR/JCR?SID=R2NlefoIhE2G16mLOFd&locale=en_US)

2. 選取 JCR SCI Edition(如欲查詢社會科學領域請查 JCR Social Science Edition)→ 再選取右欄第二項

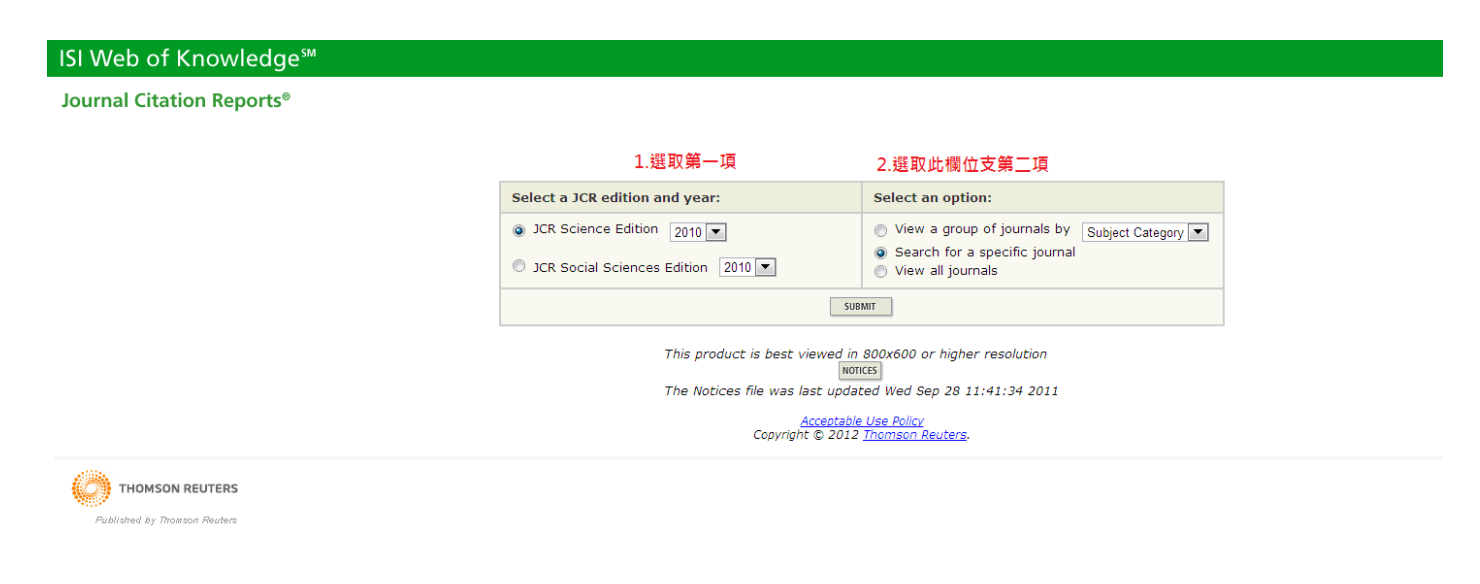

3. 選取下拉清單選項→如以 Full Journal Title 進行查詢,請輸入期刊全名

← → C # | © admin-apps.webofknowledge.com/JCR/JCR

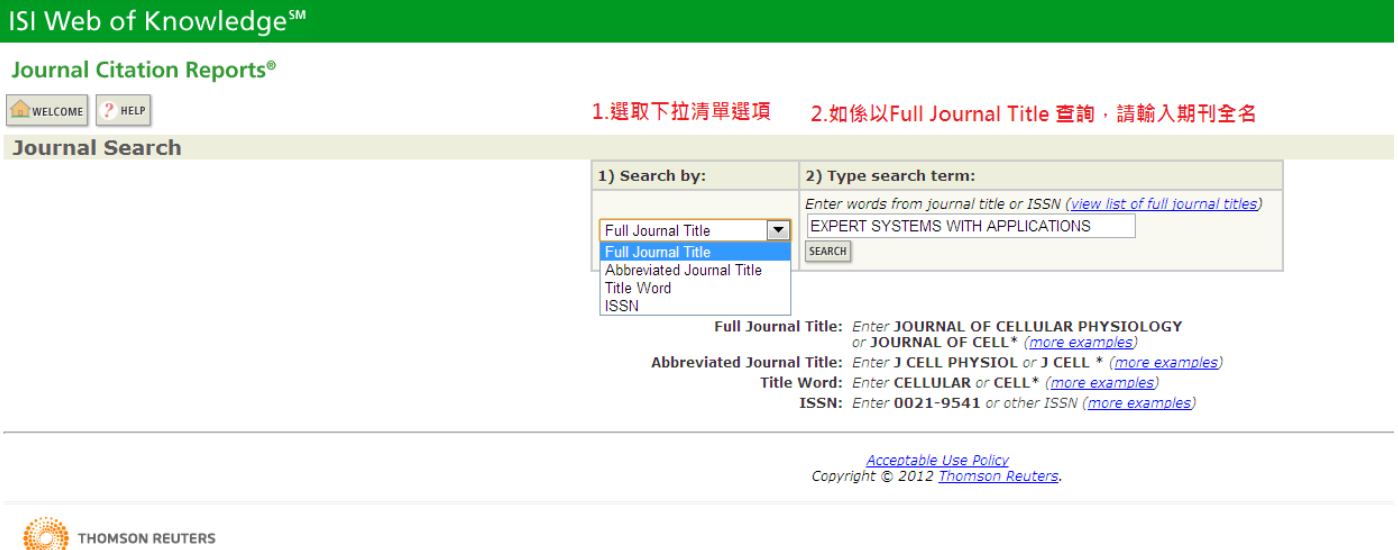

.<br>Published by Thomson Reuters

## 4. Impact Factor: 紅色圈選處即為 Impact Factor 數值

← → C A | © admin-apps.webofknowledge.com/JCR/JCR?RQ=LIST SUMMARY JOURNAL ISI Web of Knowledge<sup>sM</sup> **Journal Citation Reports<sup>®</sup>** WELCOME ? HELP 2010 JCR Science E *D* Journal Summary List Summary List<br>search Full Journal Title for 'EXPERT SYSTEMS WITH APPLICATIONS<br>Journal Title **The CONT AGAIN** Journal Title Ch **Journals from:** Sorted by: Journals  $1 - 1$  (of 1)  $\mathbb{H} \otimes \mathbb{H} \otimes \mathbb{H} \rightarrow \mathbb{H} \otimes \mathbb{H}$ Page MARK ALL UPDATE MARKED LIST Ranking is based on your journal and sort selections. 此項即為該期刊之Impact Factor數值 Eigenfactor<sup>TM</sup> Metrics (j) JCR Data **Abbreviated Journal Title**<br>*(linked to journal information)* Mark Rank **TSSN** 5-Year<br>Impact<br>Factor  $\begin{array}{cc} Eigenfactor^{\text{TM}}\\ \text{Score} \end{array}$ **Cited<br>Half-life** Article Influence<sup>TM</sup><br>Score **Impact**<br>Factor **Immediacy**<br>Index **Total Cites** Articles  $\overline{\phantom{a}}$  $\overline{1}$ EXPERT SYST APPL 0957-4174 661 1.926 2.195  $0.227$ 1010  $2.6$ 0.02046  $0.430$ MARK ALL UPDATE MARKED LIST Journals  $1 - 1$  (of 1)  $\mathbb{N} \ll \left\{ \mathbb{E} \left( 1 \right) \rightarrow \mathbb{N} \right\}$ Page

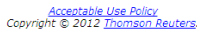

5. Ranking Factor: 請先點選紅色圈選處, 進入下一頁

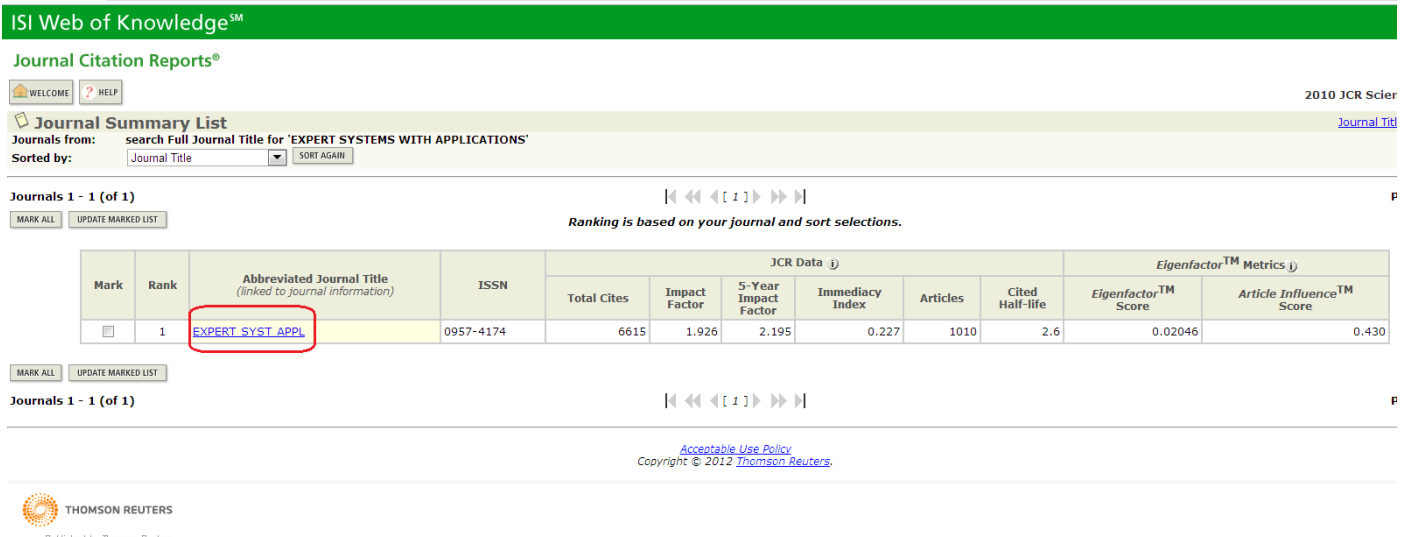

## 6. Ranking Factor: 請點選 Journal Rank 查詢 Ranking Factor

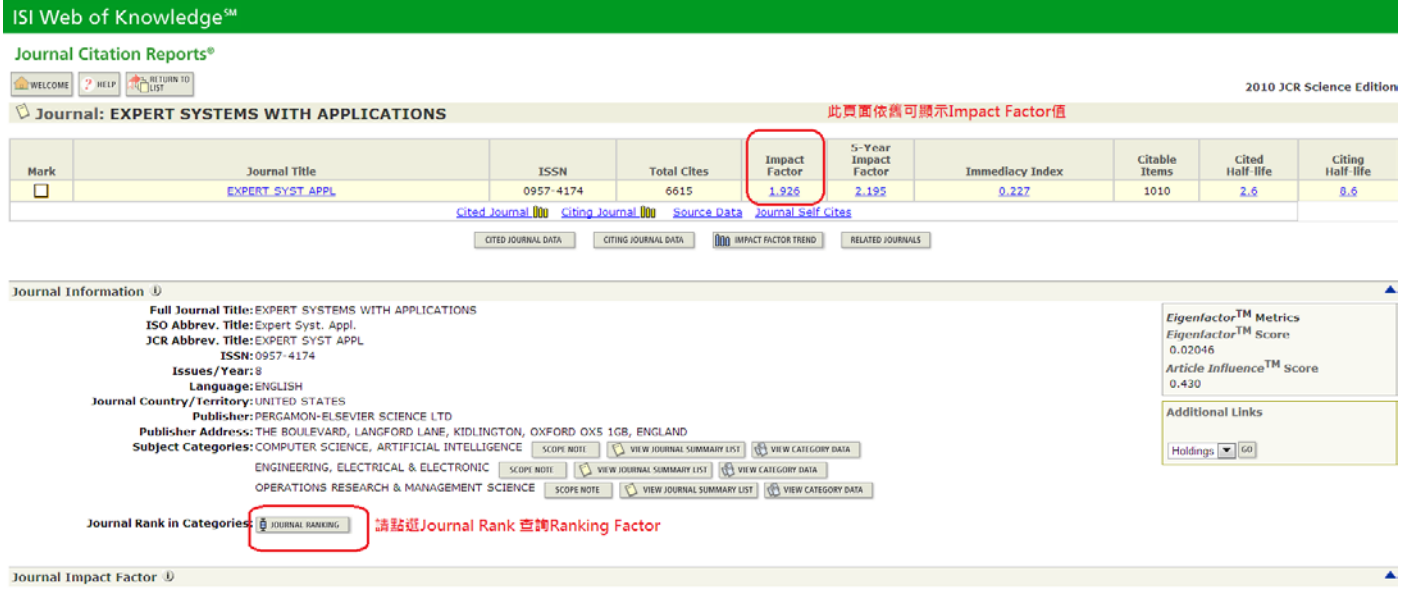

7. Ranking Factor:下圖左方表格即為該期刊於領域中之排名,請列印此頁並存成電子檔,連同申請 資料一併提交送出。

### **ISI Web of Knowledge<sup>sM</sup>**

### **Journal Citation Reports<sup>®</sup>**

WELCOME P HELP BETURN TO

#### $\lozenge$  Rank in Category: EXPERT SYSTEMS WITH APPLICATIONS

### **Journal Ranking D**

For 2010, the journal EXPERT SYSTEMS WITH APPLICATIONS has an Impact Factor of 1.926.

This table shows the ranking of this journal in its subject categories based on Impact Factor.

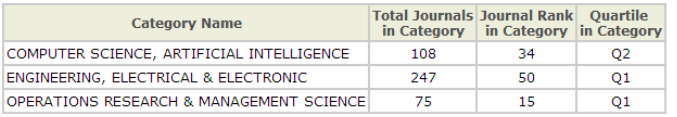

 $^7$ r

左欄即可看出該期刊在各領域的排名, 以排名最優 異者為準。計算方法:期刊於該領域的排名除以該 領域內所有期刊數。EX 34/108=0.314

#### Category Box Plot (i)

For 2010, the journal EXPERT SYSTEMS WITH APPLICATIONS has an Impact Factor of 1.926.

This is a box plot of the subject category or categories to which the journal has been assigned. It provides information about the distribution of journals based on Impact Factor values. It sho<br>extreme values of the distri

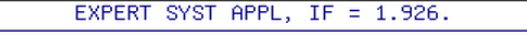